## INFORMATION VISUALIZATION

Carlos José Díaz Baños Erik Andreasson

# Motivation

 Why is important the visualization of the information?

Why an application in 3D?

# Several infomation visualizations

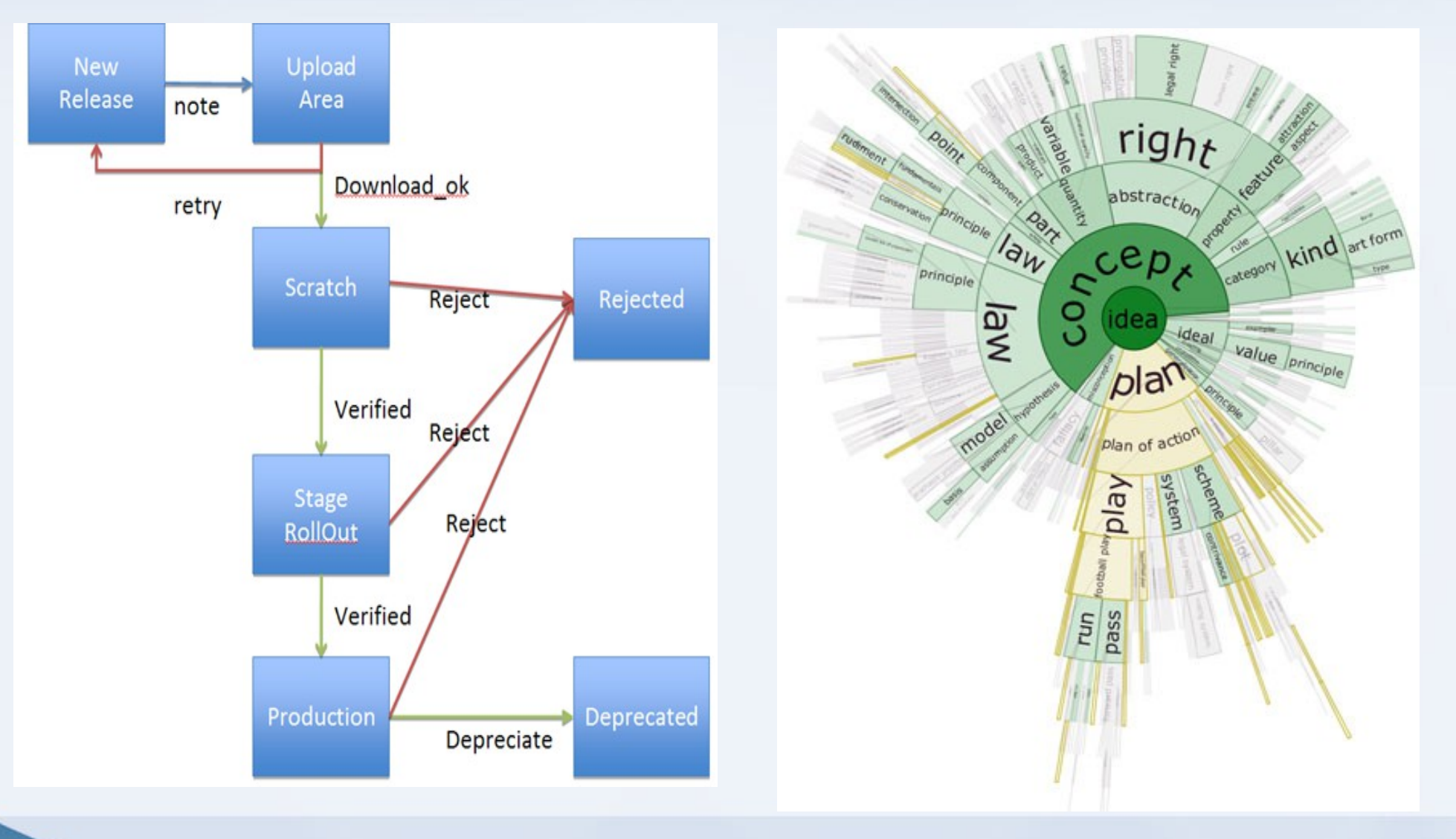

## Representation of text

- TTF
- Handles
- Adjustments

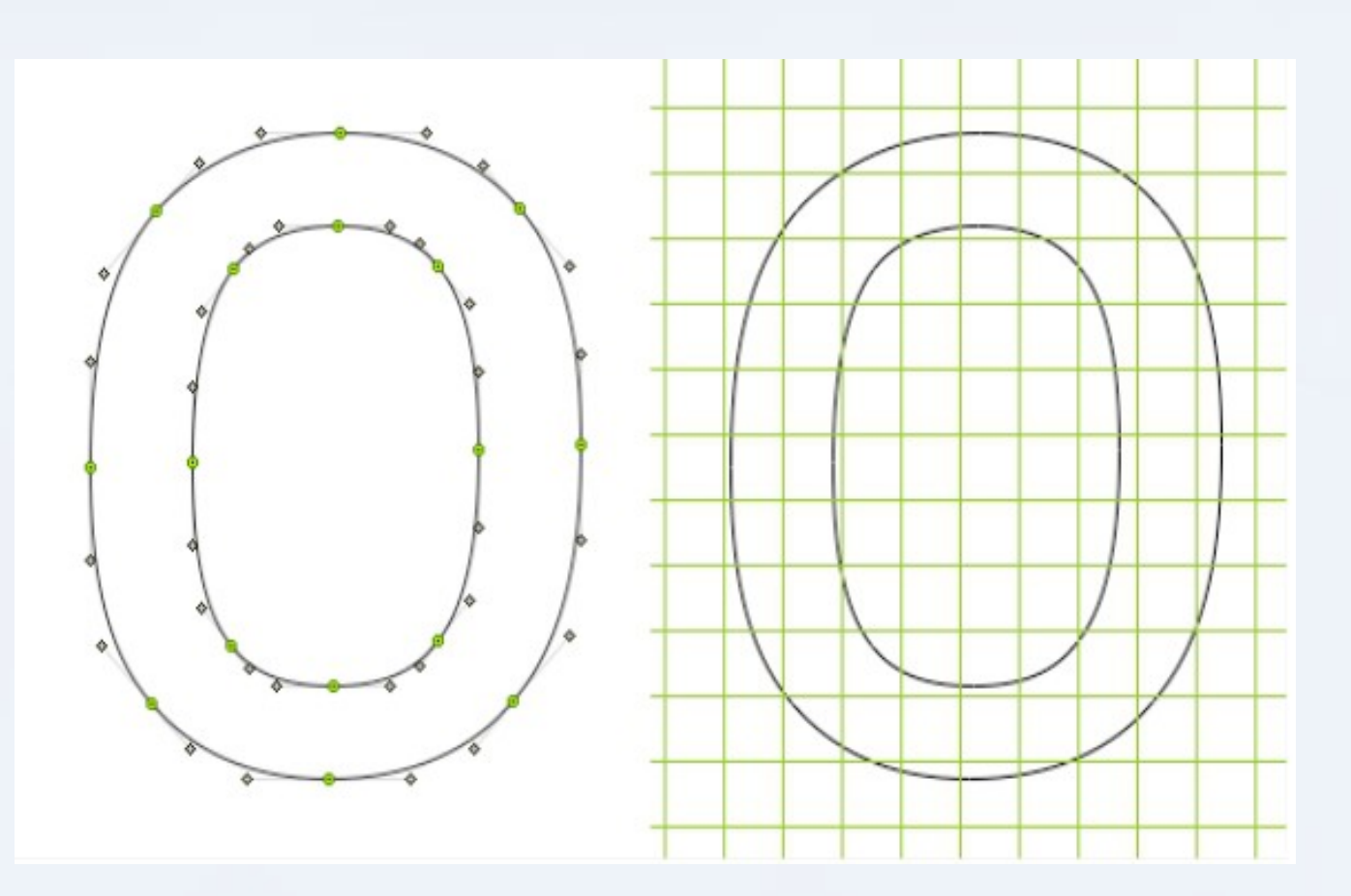

# Structure of the application

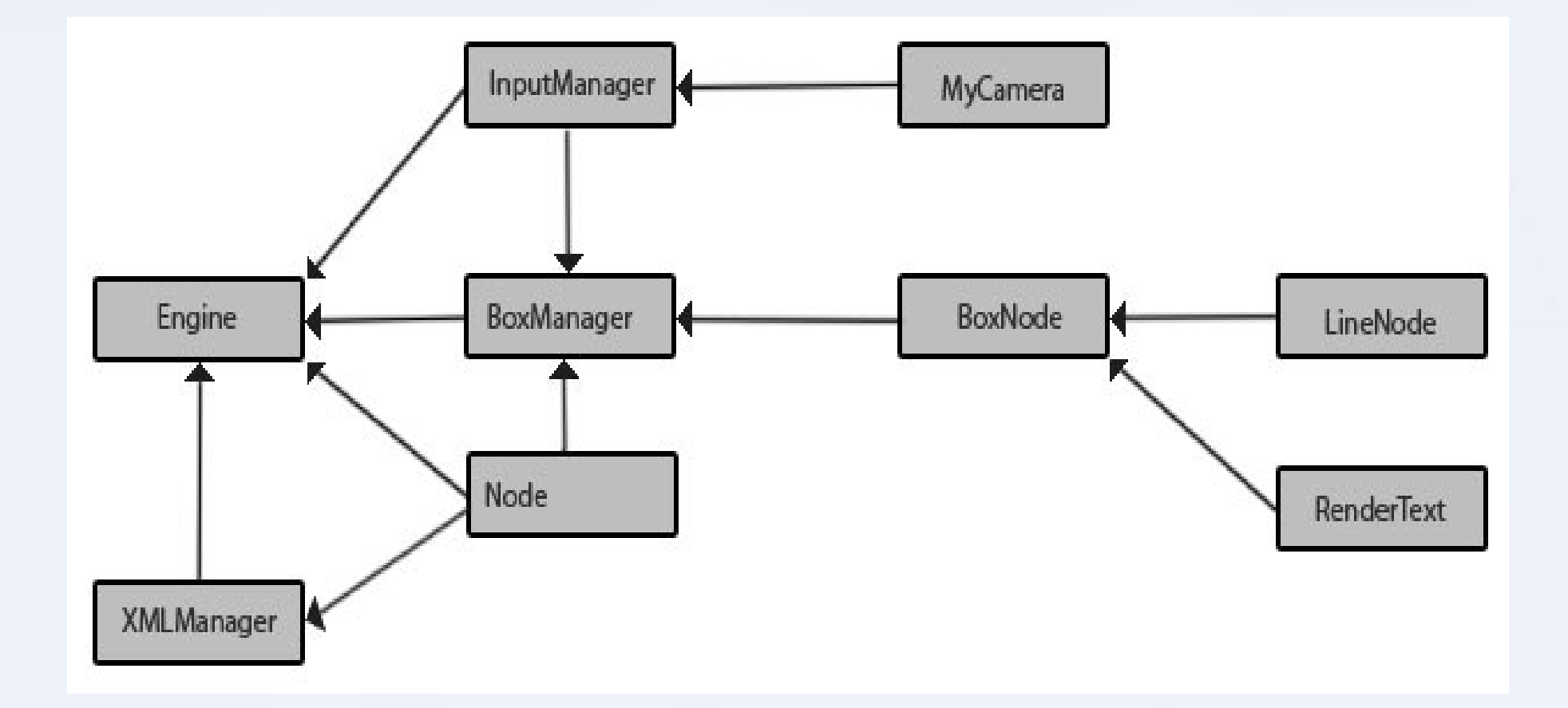

# XML Module

• Implemented by class XMLManager

• Input/Output file manager

• DOC-file generator

# Example of XML-file

<graph id="0694e229-2f88-447f-a711-450ed0612302">

<information>

<inode id="2213e067-1082-400a-b08e-de833cf535a7" type="standard"> <shortDescription>Main description of the node is here</shortDescription>

<longDescription>Details of the node are here</longDescription>

<strength value="10">

</inode>

<inode id="ea411072-5e61-48ac-8ab2-64a5be2437c4" type="standard">...</inode> </information>

<links>

<lnode id="ea411072-5e61-48ac-8ab2-64a5be2437c4"> <fromInode id="2213e067-1082-400a-b08e-de833cf535a7"/> <toInode id="ea411072-5e61-48ac-8ab2-64a5be2437c4"/> <Applicability value="45"/>

</lnode>

</links>

<presentation type="3D">

<xpos value="234"/><ypos value="567"/><zpos value="890"/>

</presentation>

</graph>

ELEMENTS **ATTRIBUTES** VALUES **TEXT** 

# Example of DOC-file

<w:wordDocument xmlns:w="http://schemas.microsoft.com/office/word/2003/wordml"> <w:body>

<w:r><w:rPr><w:b w:val="on"/></w:rPr> <w:t>Short description</w:t> <w:rPr><w:b w:val="off"/></w:rPr></w:r><w:br/> <w:r><w:t>Long description</w:t></w:r><w:br/> <w:r><w:t>Strength: 10</w:t><w:r><w:br/> <w:r><w:t>Connections:</w:t><w:r><w:br/> <w:tab/><w:r><w:rPr><w:i w:val="on"/></w:rPr> <w:t>Short description of other node</w:t> <w:rPr><w:i w:val="off"/></w:rPr></w:r><w:br/> <w:tab/><w:r><w:rPr><w:i w:val="on"/></w:rPr> <w:t>Short description of other node</w:t></w:r> <w:rPr><w:i w:val="off"/></w:rPr></w:r>  $\langle$ /w·r $>$ 

</w:body> </w:wordDocument>

#### **Short description**

Long description Strength: 10 Connections: *Short description of other node Short description of other node*

# GUI Module

- Boxes
- Lines
- Text
- Input

#### LIVE DEMOSTRATION

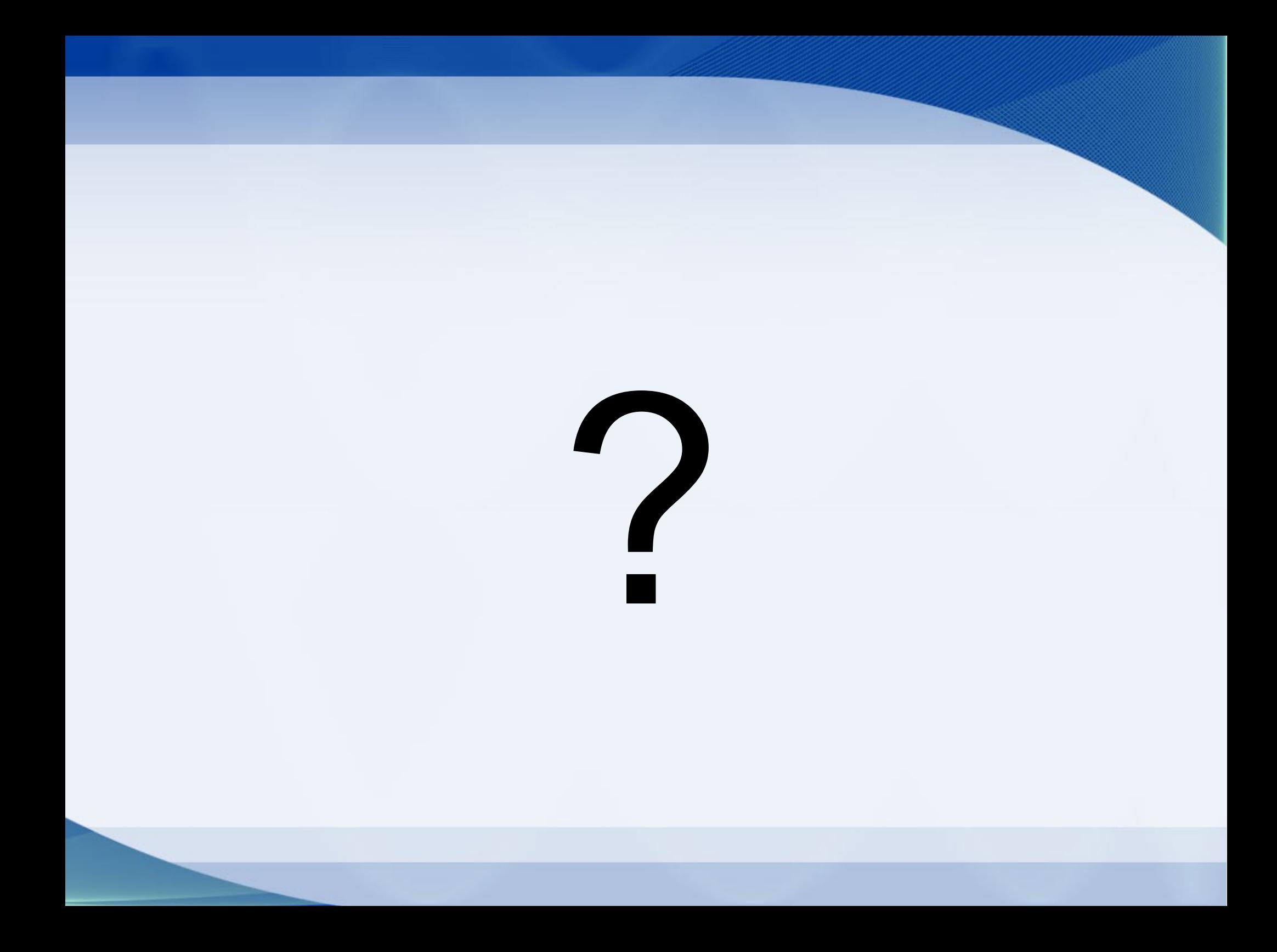